## **Patterns**

DecimalFormat patterns have the following syntax:

```
Pattern:
          PositivePattern
          PositivePattern ; NegativePattern
PositivePattern:
          Prefixopt Number Suffixopt
NegativePattern:
          Prefixopt Number Suffixopt
Prefix:
          any Unicode characters except \uFFFE, \uFFFF, and special
characters
Suffix:
         any Unicode characters except \uFFFE, \uFFFF, and special
characters
Number:
          Integer Exponentopt
          Integer . Fraction Exponentopt
 Integer:
         MinimumInteger
 #
          # Integer
          # , Integer
MinimumInteger:
 0
          0 MinimumInteger
          0 , MinimumInteger
 Fraction:
         MinimumFractionopt OptionalFractionopt
MinimumFraction:
          0 MinimumFractionopt
 OptionalFraction:
          # OptionalFractionopt
 Exponent:
          E MinimumExponent
MinimumExponent:
          0 MinimumExponentopt
```
A DecimalFormat pattern contains a positive and negative subpattern, for example,  $''#$ ,  $\##0.00$ ; ( $\#$ ,  $\##0.00$ ) ". Each subpattern has a prefix, numeric part, and suffix. The negative subpattern is optional; if absent, then the positive subpattern prefixed with the localized minus sign ('-' in most locales) is used as the negative subpattern. That is, "0.00" alone is equivalent to "0.00; -0.00". If there is an explicit negative subpattern, it serves only to specify the negative prefix and suffix; the number of digits, minimal digits, and other characteristics are all the same as the positive pattern. That means that " $#$ ,  $##0.0#$ ; ( $#$ )" produces precisely the same behavior as "#,  $\# \# 0.0$ #; (#,  $\# \# 0.0$ #)".

The prefixes, suffixes, and various symbols used for infinity, digits, thousands separators, decimal separators, etc. may be set to arbitrary values, and they will appear properly during formatting. However, care must be taken that the symbols and strings do not conflict, or parsing will be unreliable. For example, either the positive and negative prefixes or the suffixes must be distinct for DecimalFormat.parse() to be able to distinguish positive from negative values. (If they are

identical, then DecimalFormat will behave as if no negative subpattern was specified.) Another example is that the decimal separator and thousands separator should be distinct characters, or parsing will be impossible.

The grouping separator is commonly used for thousands, but in some countries it separates tenthousands. The grouping size is a constant number of digits between the grouping characters, such as 3 for 100,000,000 or 4 for 1,0000,0000. If you supply a pattern with multiple grouping characters, the interval between the last one and the end of the integer is the one that is used. So "#,##,###,####" == "######,####" == "##,####,####".

## **Special Pattern Characters**

Many characters in a pattern are taken literally; they are matched during parsing and output unchanged during formatting. Special characters, on the other hand, stand for other characters, strings, or classes of characters. They must be quoted, unless noted otherwise, if they are to appear in the prefix or suffix as literals.

The characters listed here are used in non-localized patterns. Localized patterns use the corresponding characters taken from this formatter's DecimalFormatSymbols object instead, and these characters lose their special status. Two exceptions are the currency sign and quote, which are not localized.

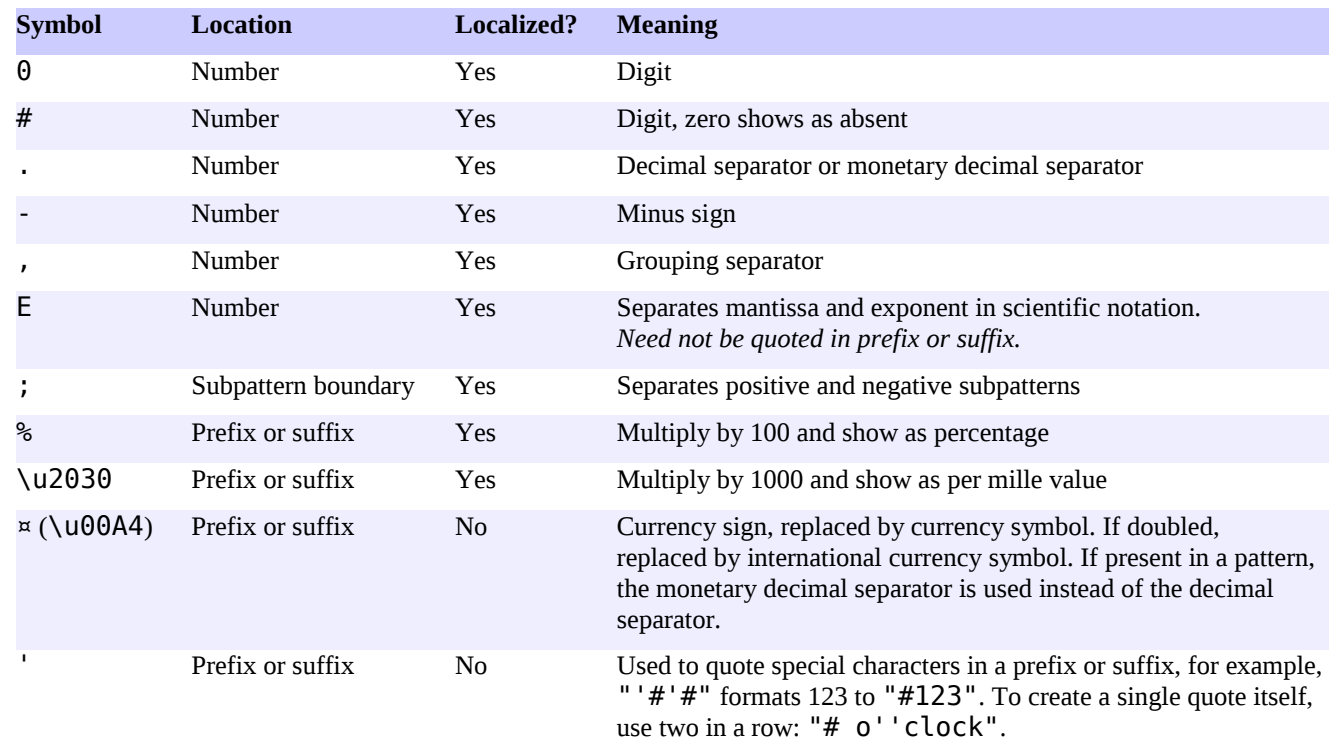

## **Scientific Notation**

Numbers in scientific notation are expressed as the product of a mantissa and a power of ten, for example, 1234 can be expressed as 1.234 x 10^3. The mantissa is often in the range  $1.0 \le x \le 10.0$ , but it need not be. DecimalFormat can be instructed to format and parse scientific notation *only via a pattern*; there is currently no factory method that creates a scientific notation format. In a pattern, the exponent character immediately followed by one or more digit characters indicates scientific notation. Example: "0.###E0" formats the number 1234 as "1.234E3".

• The number of digit characters after the exponent character gives the minimum exponent

digit count. There is no maximum. Negative exponents are formatted using the localized minus sign, *not* the prefix and suffix from the pattern. This allows patterns such as "0.###E0 m/s".

- The minimum and maximum number of integer digits are interpreted together:
	- If the maximum number of integer digits is greater than their minimum number and greater than 1, it forces the exponent to be a multiple of the maximum number of integer digits, and the minimum number of integer digits to be interpreted as 1. The most common use of this is to generate *engineering notation*, in which the exponent is a multiple of three, e.g.,  $\mu^* \neq 0.444444450$ . Using this pattern, the number 12345 formats to "12.345E3", and 123456 formats to "123.456E3".
	- Otherwise, the minimum number of integer digits is achieved by adjusting the exponent. Example: 0.00123 formatted with "00.###E0" yields "12.3E-4".
- The number of significant digits in the mantissa is the sum of the *minimum integer* and *maximum fraction* digits, and is unaffected by the maximum integer digits. For example, 12345 formatted with "##0.##E0" is "12.3E3". To show all digits, set the significant digits count to zero. The number of significant digits does not affect parsing.

• Exponential patterns may not contain grouping separators.